## **MCDLAN - MCDWIN Remote Control Program for RS232C and TCP/IP**

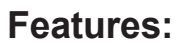

**Description:**

- $\bullet$  DLL to control MCDWIN via a serial RS232 port. **Commands can be sent using any terminal program, for example the MTTTY.EXE from the TTY subdirectory on the installation diskette**
- **Remote Control from any computer via TCP/IP net using the Remote-shell daemon program mcwnet.exe**
- $\bullet$  Available for all Multichannel Analyzers with 32 **bit MCDWIN software: MCA-3 Series , P7882, MCD4LAP, P7887 and P7888 Series TOF**
- z **Automatic execution through MACRO commands**
- z **Commands and Responses can be traced in the window of the mcwnet program**

possible with the delivered COMCTL.DLL by connecting both computers with a Nullmodem cable on a COM port or a modem connection.

Remote Control from any computer via TCP/IP net by using the Remote-shell daemon program mcwnet.exe. This is a program which accepts commands via TCP/IP from a remote machine and executes it on the local machine. The syntax for a mcdwin command is: rsh machine name command Example: to start type: rsh machine\_name start

to get the status of MC\_A: rsh machine\_name MC\_A?

The syntax for a win command is: rsh machine name @command Example: to start mca3.exe and mcdwin.exe: rsh machine\_name @mca3 to start the Windows accessory calc: rsh machine name @calc

## $\boxed{\blacksquare \square \boxtimes \blacksquare}$ MCDWIN - [MC\_A (1)] **MCDWIN TCP/IP Remote Control**  $\overline{\Box}$ olxi Edit Trace Help n<br><u>A File Window Region Options Action 3</u> <u> - [리지</u> MCDWIN TCP/IP Remote Shell Daemon v1.1 ABB QVQI ADM IEE KARDISE KAR Copyright (c) 1995-98 FAST ComTec GmbH F1 F2 F3 F4 F5 F6 F7 F8 F9 F10 F11 F12 **EDK** -> mcd2 A MCS k- Command executed. OFF  $\rightarrow$  erase Filename  $40000$  $\leftarrow$  OK specA -> start<br>-> start<br>-> ? **Beal** Time 27.94 k- on  $7645.00$ Real: 12.87 Total Sum Sweeps:772.00 269 429 591 Sweeps.rre.oo **Total Rate** Total: 121102855  $\Omega$ Rate: 9809738.89 ROI: 121102855 ROI Sum 269.429.591  $\begin{matrix} 1 & 1 & 1 & 1 \\ 0 & 0 & 0 & 0 \\ 0 & 0 & 0 & 0 \\ 0 & 0 & 0 & 0 \\ 0 & 0 & 0 & 0 \\ 0 & 0 & 0 & 0 \\ 0 & 0 & 0 & 0 \\ 0 & 0 & 0 & 0 \\ 0 & 0 & 0 & 0 \\ 0 & 0 & 0 & 0 \\ 0 & 0 & 0 & 0 & 0 \\ 0 & 0 & 0 & 0 & 0 \\ 0 & 0 & 0 & 0 & 0 \\ 0 & 0 & 0 & 0 & 0 & 0 \\ 0 & 0 & 0 & 0 & 0 & 0 \\ 0 & 0 & 0 & 0 & 0$ **ROLNet** |-> halt<br>|<- 0K 48.079  $\rightarrow$  ?  $\stackrel{.}{\leftarrow}$  OFF Real: 27.94 Sweeps:1645.00 %Dead: 100.00 Total: 269429591 Rate: 0.00 Rate: 0.00<br>ROI: 269429591<br>Net: 48079 Heldersharmaranara 8191 269429591 TotalSum Curson RegionRect:  $0, 0$  $\mathbf{a}$ 'n **Beguisition: OFF** MCDWIN - [MC\_A [1]] Start & Command Prompt MCDWIN TCP/IP Remote... **WOW MCD-2 Server** 10:28 AM

**MCDLAN Rev. 1 022004**

**/// FRST** ComTec

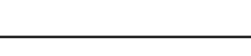

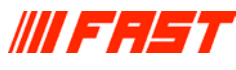

Remote control from any computer using RS232 is